#### Mac Keyboard Shortcuts

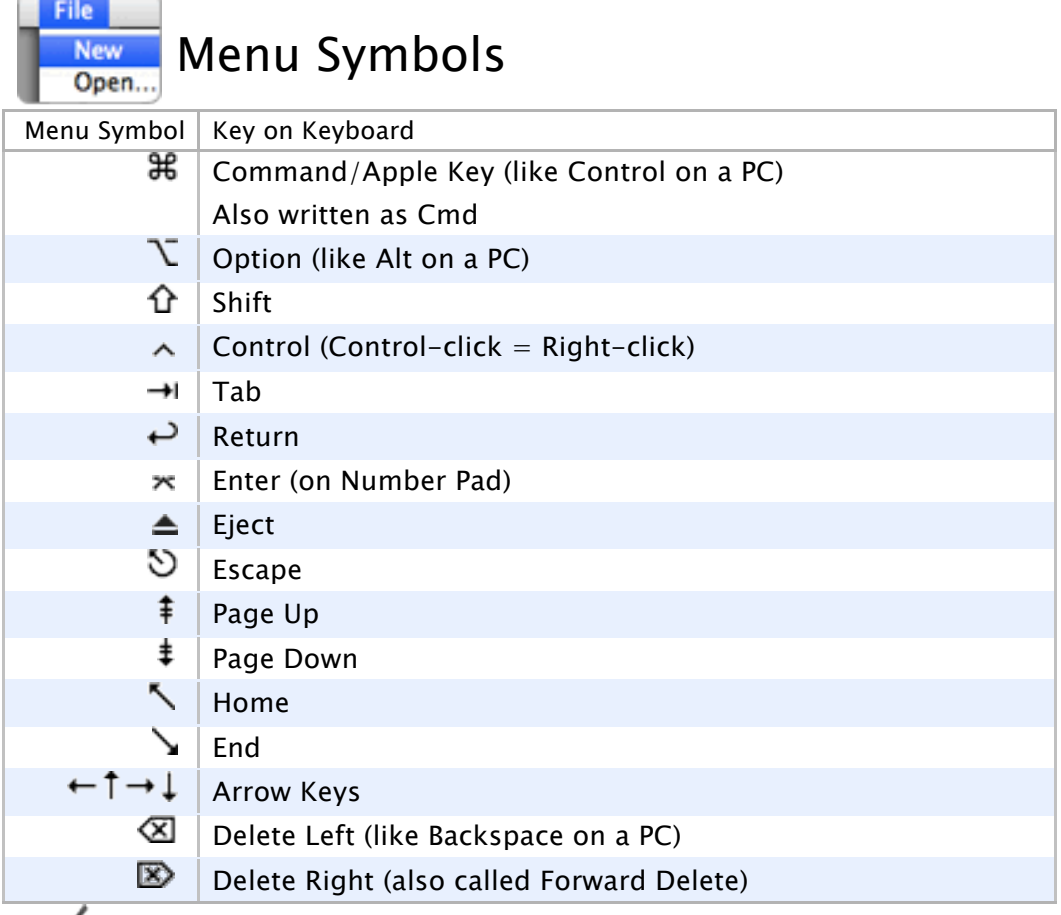

## $\frac{1}{2}$  Finder

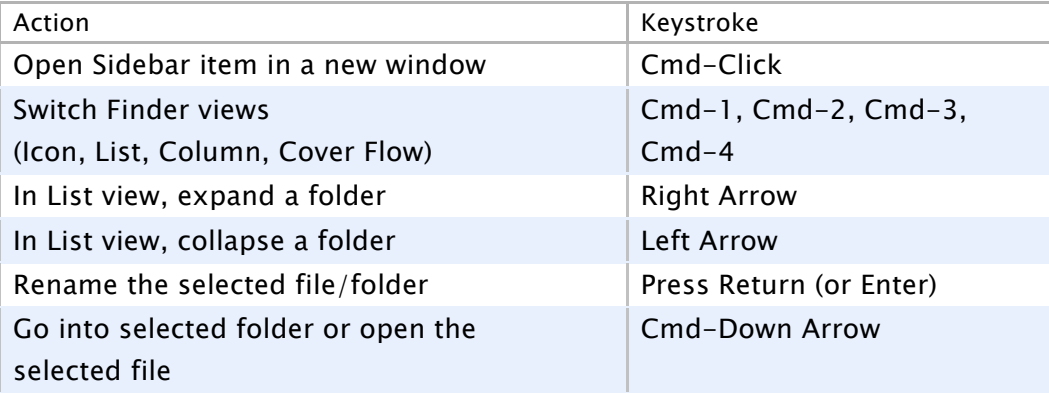

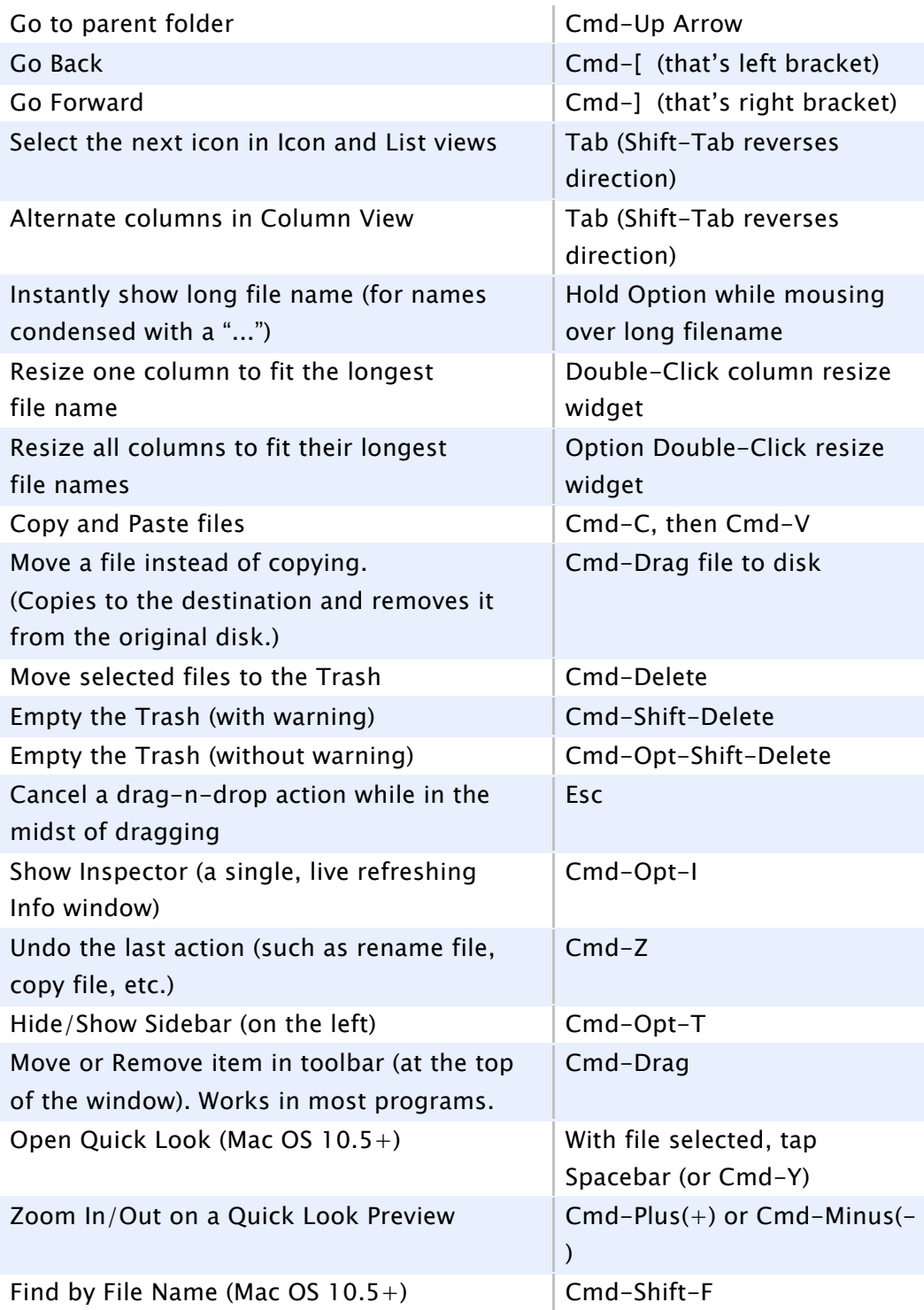

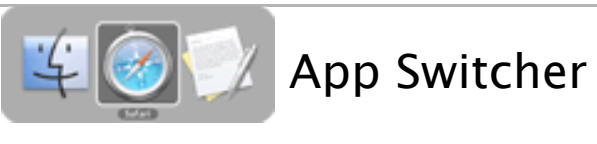

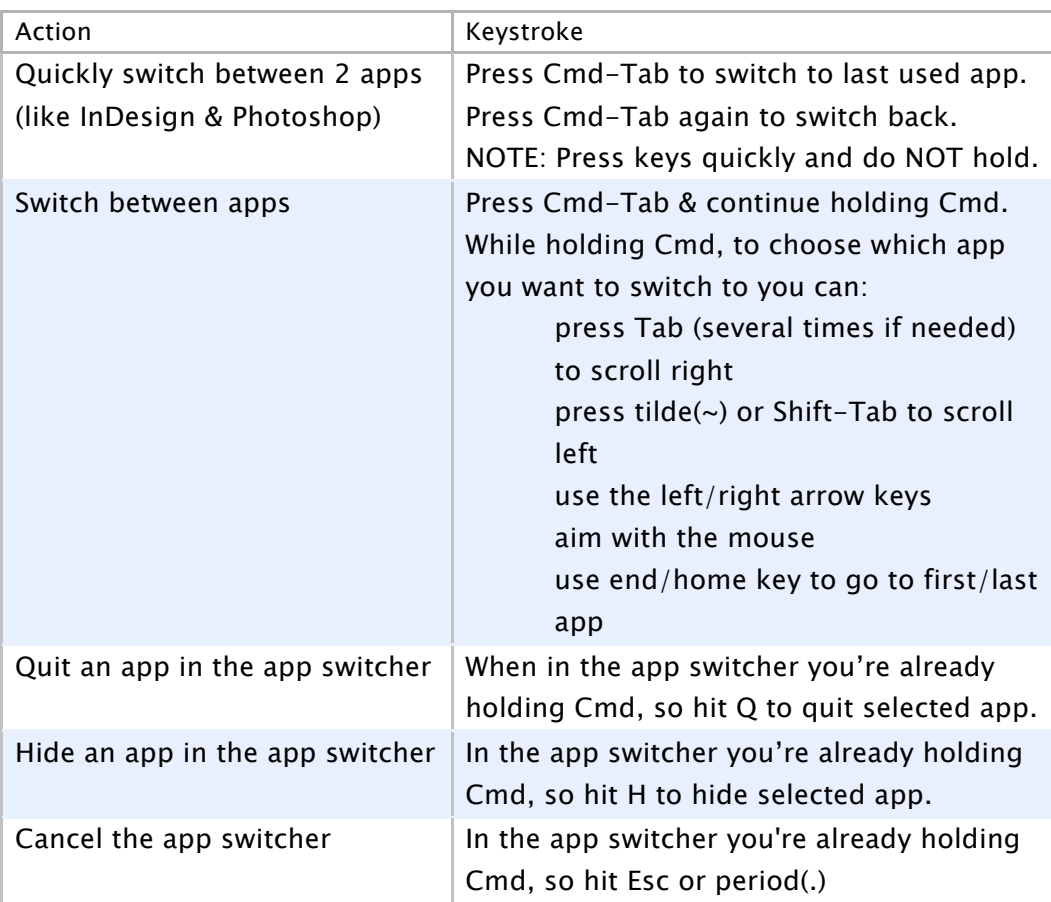

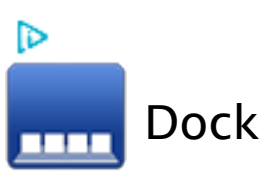

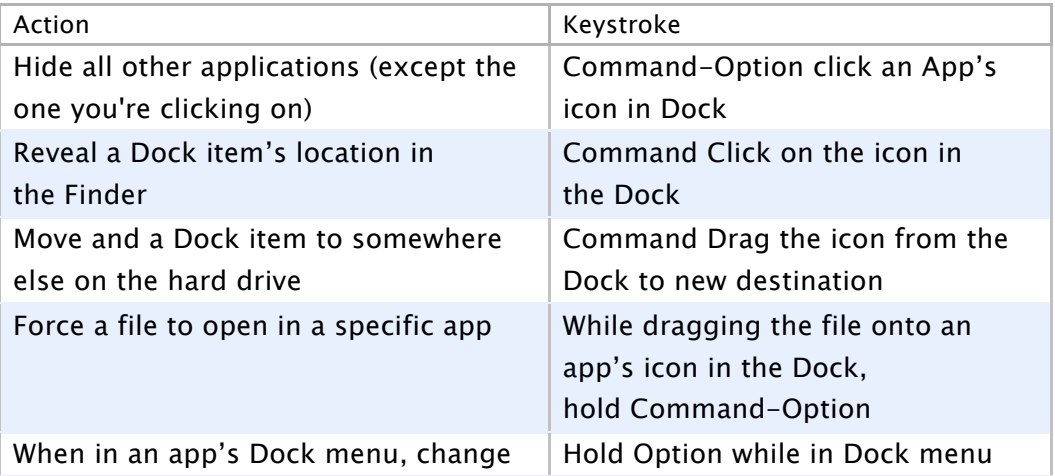

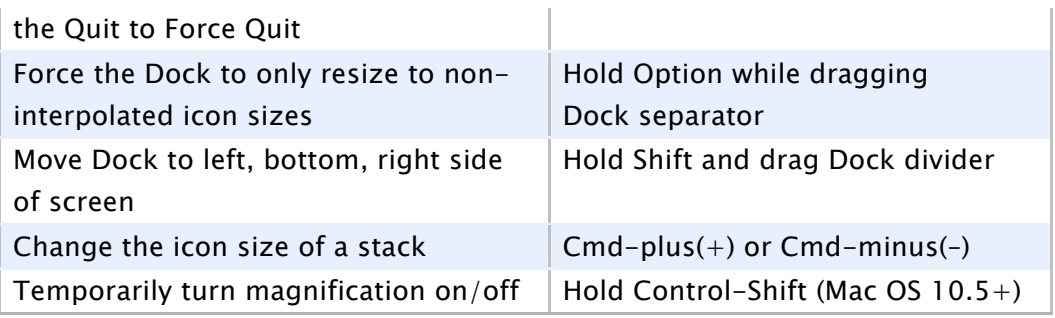

Working with Textsome only work in Cocoa apps like Safari, Mail,

TextEdit, etc.

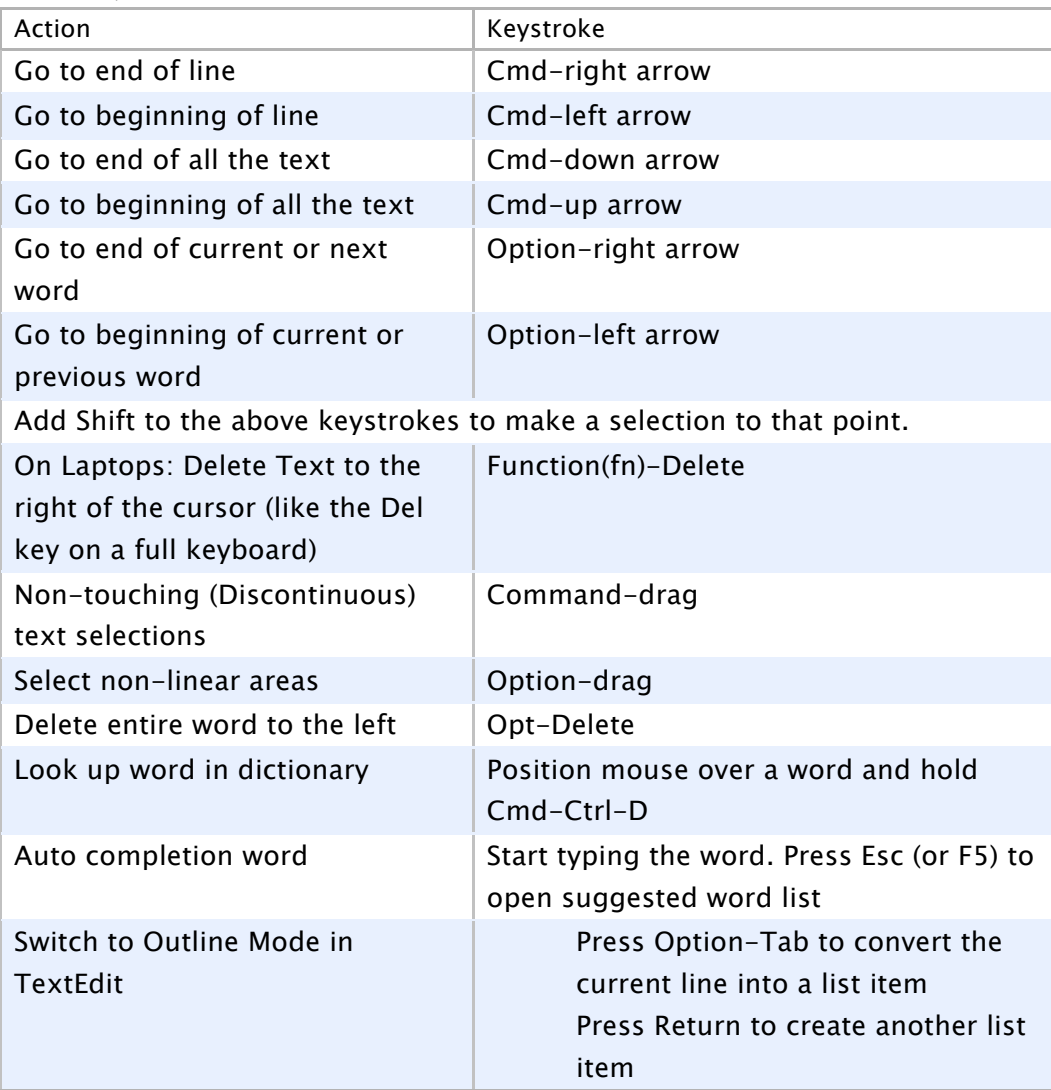

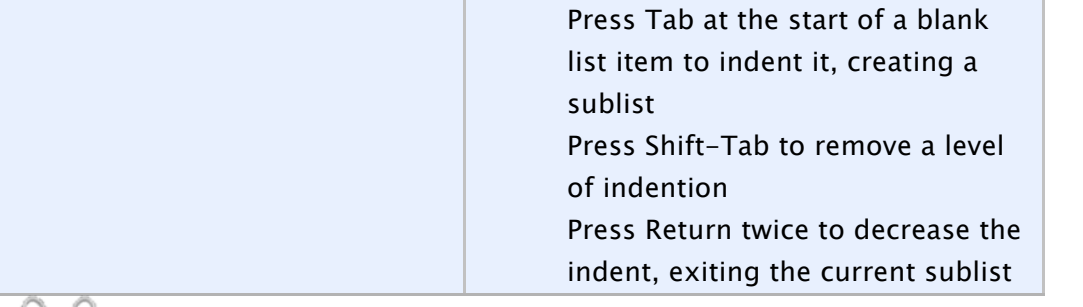

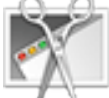

Screenshots are saved to the Desktop as PNG in OS 10.4+ (PDF

in 10.3 and prior).

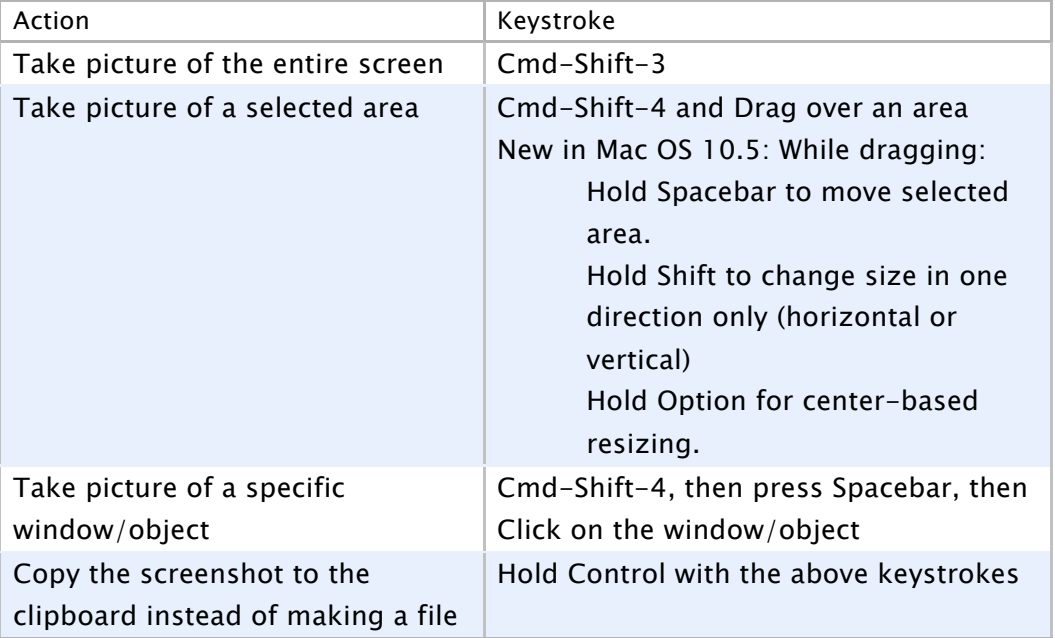

#### Managing Windows & Dialogs

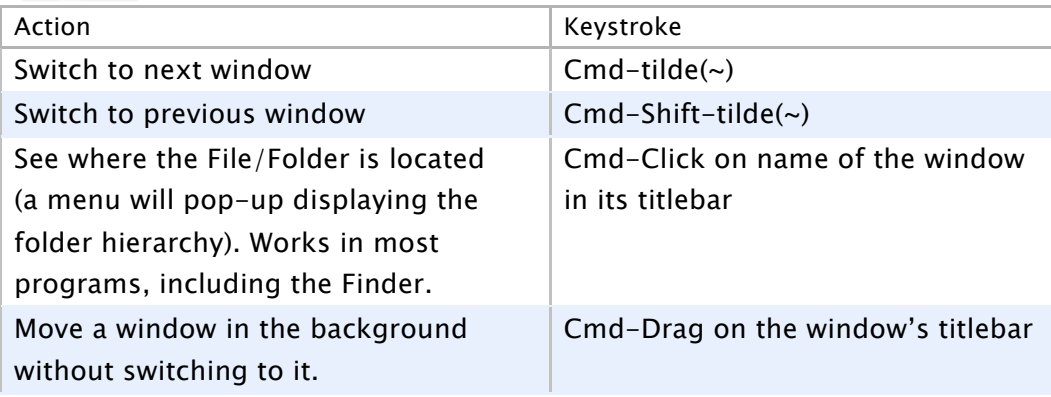

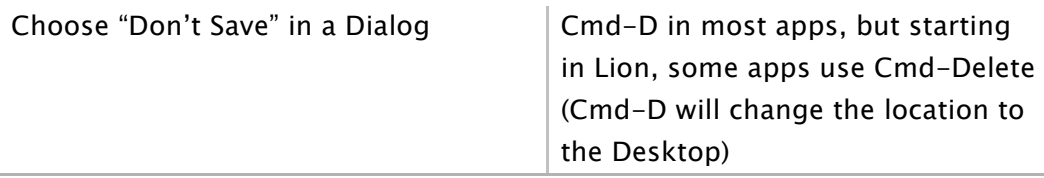

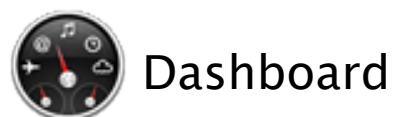

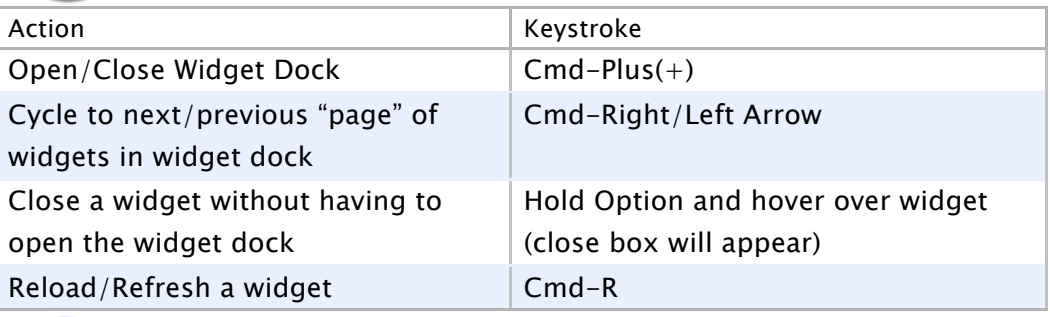

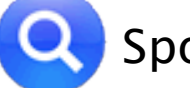

### **Q** Spotlight

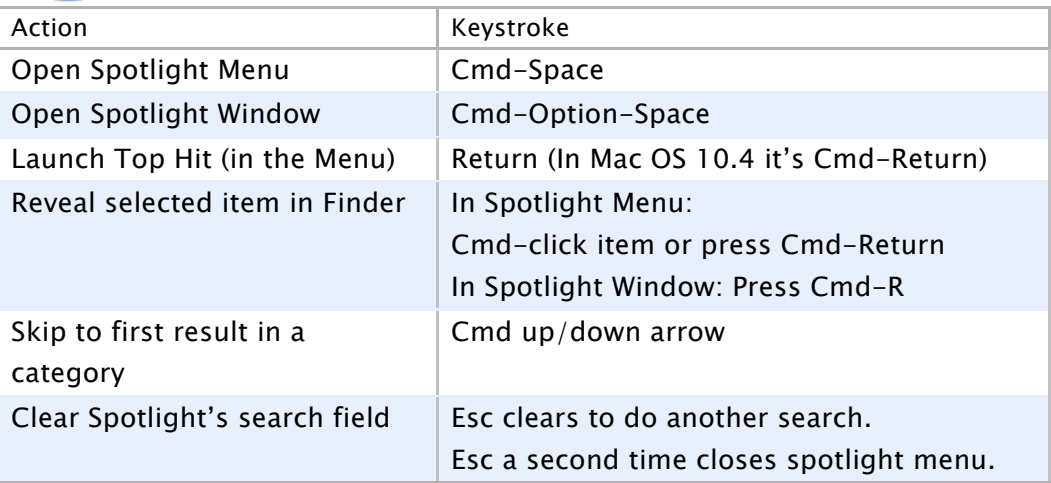

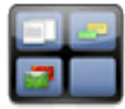

Spaces Mac OS 10.5 and higher

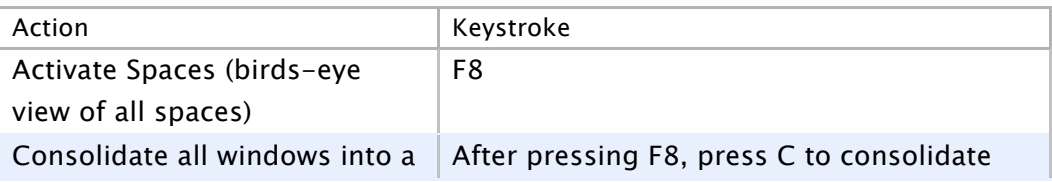

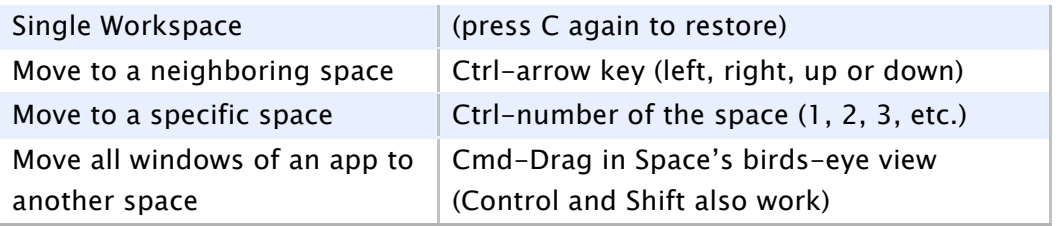

# Startup, Restart, Shutdown & Sleep

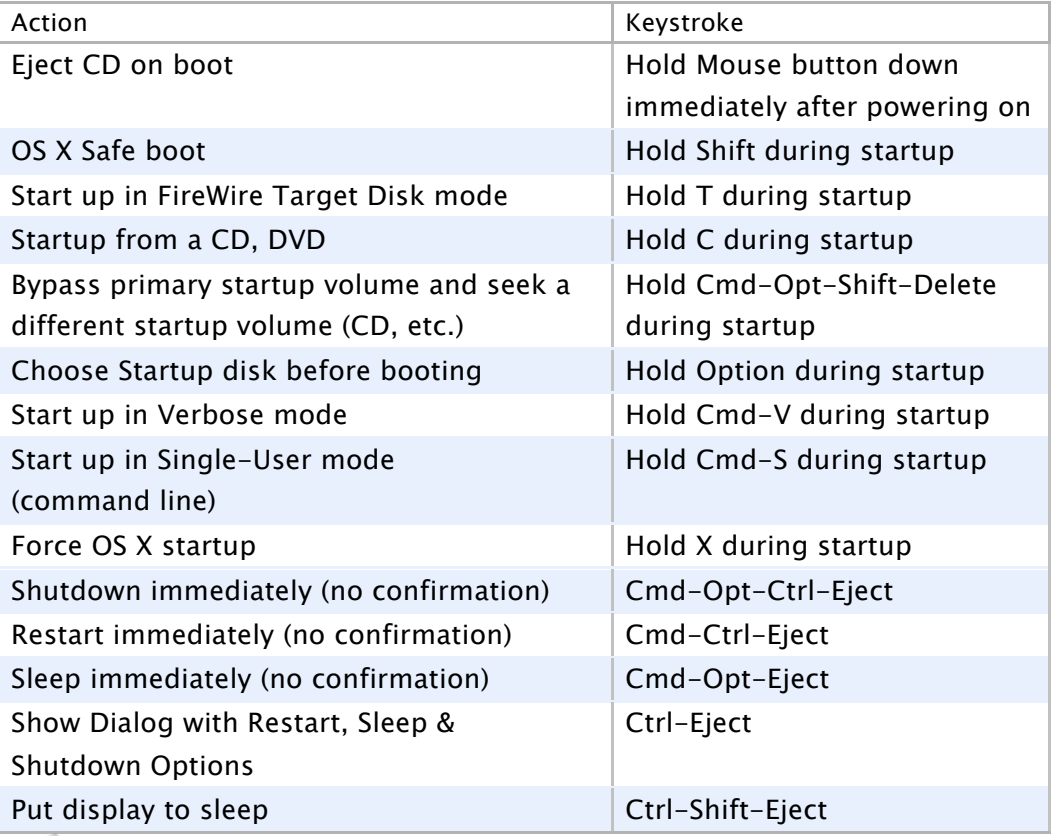

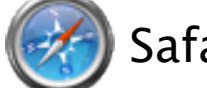

### Safari

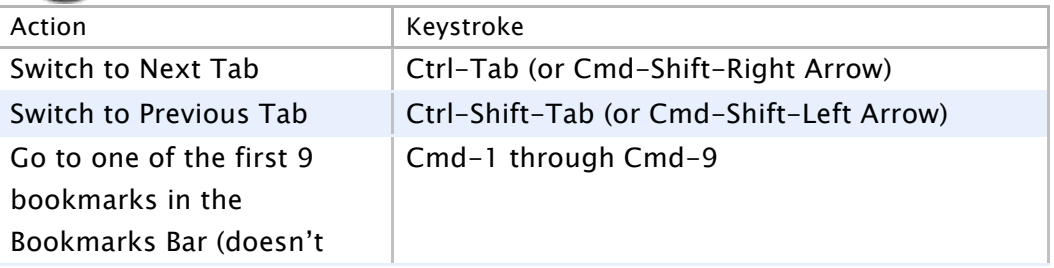

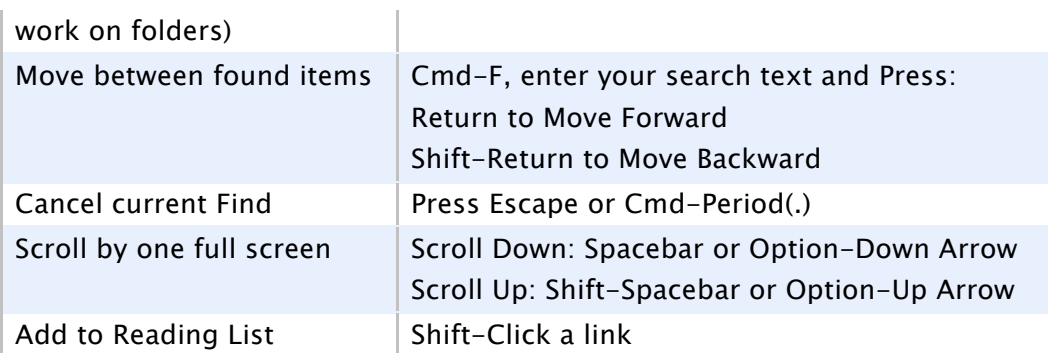

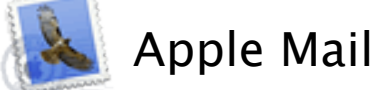

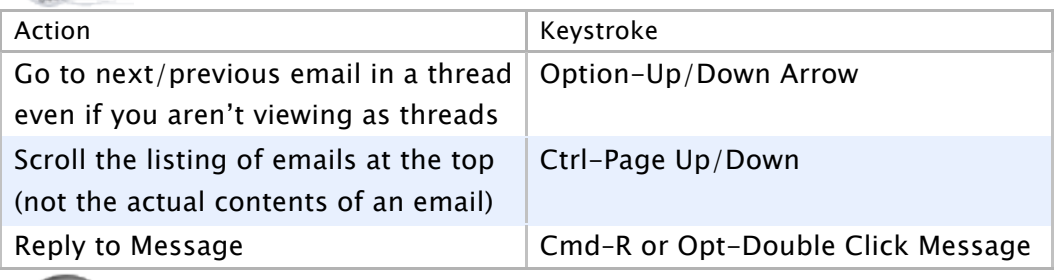

## **A** Miscellaneous

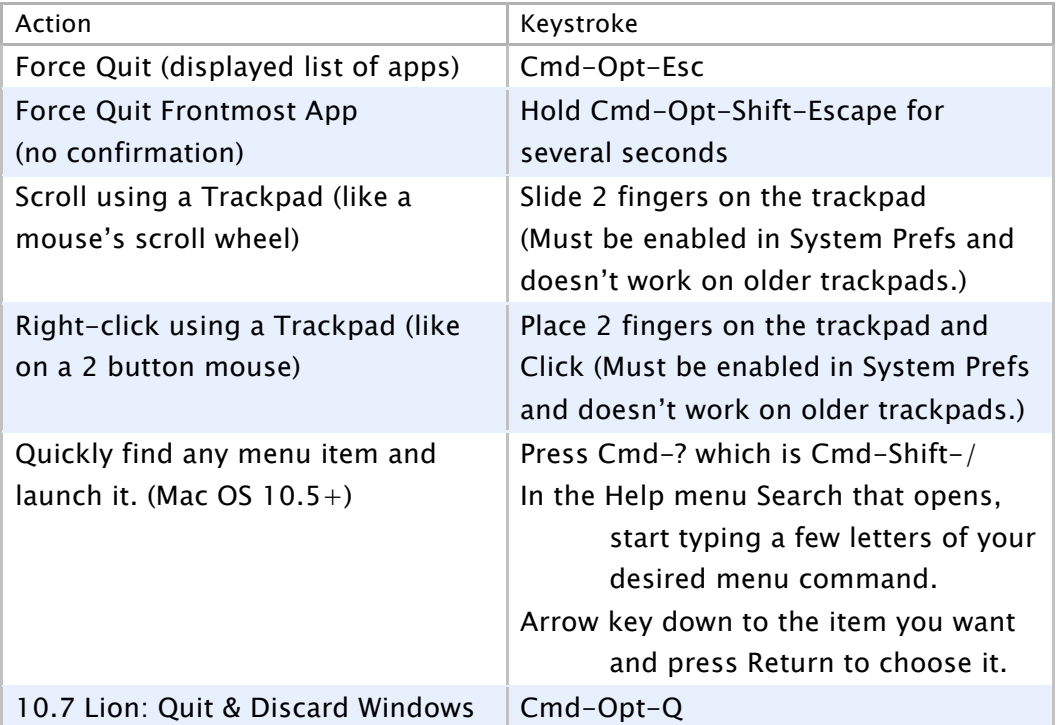

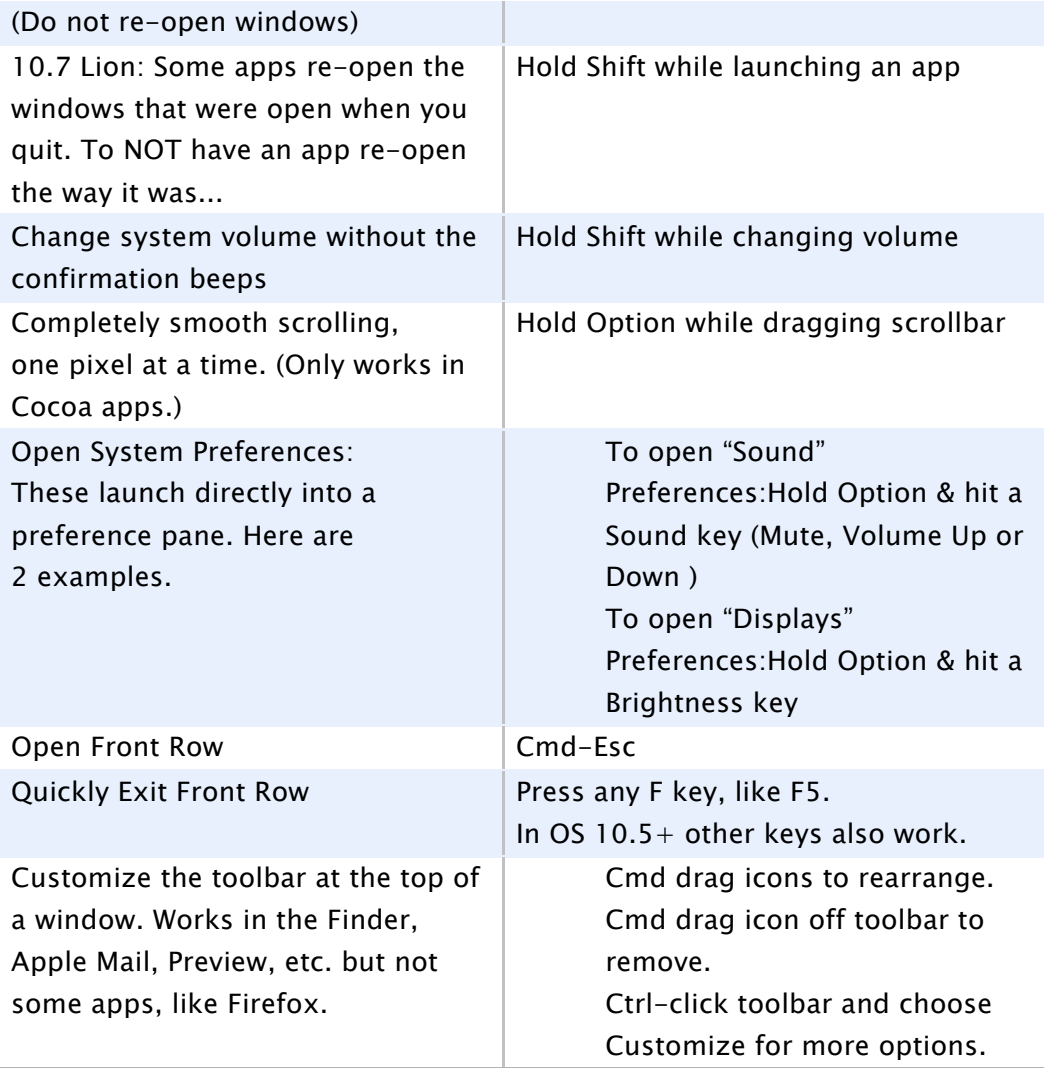

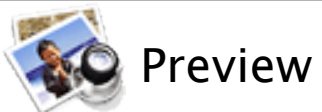

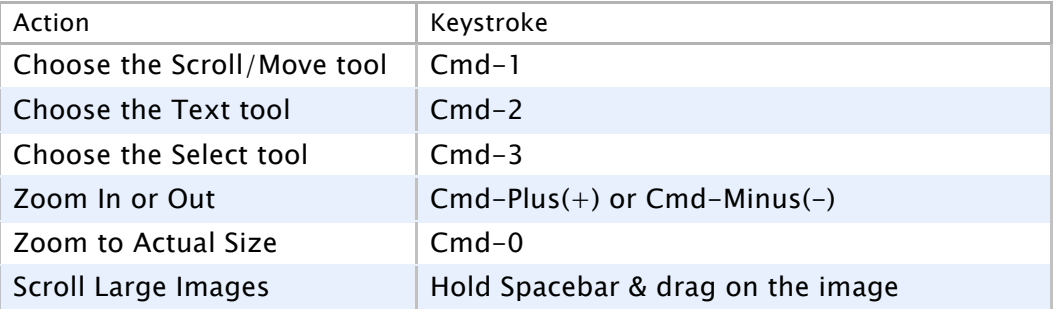

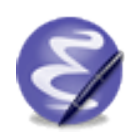

Emacs Key Bindings Only work in Cocoa apps like Safari, Mail,

TextEdit, iChat, etc.

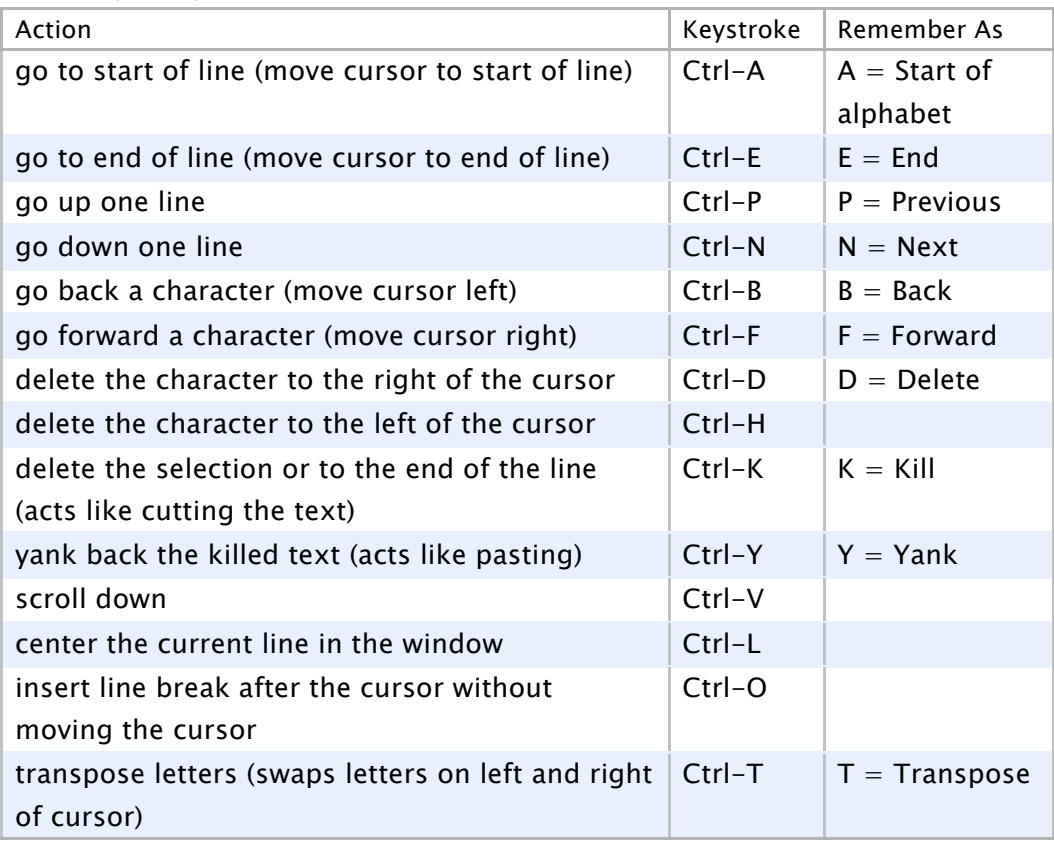